## **ISO 27001 Router Security Audit Checklist**

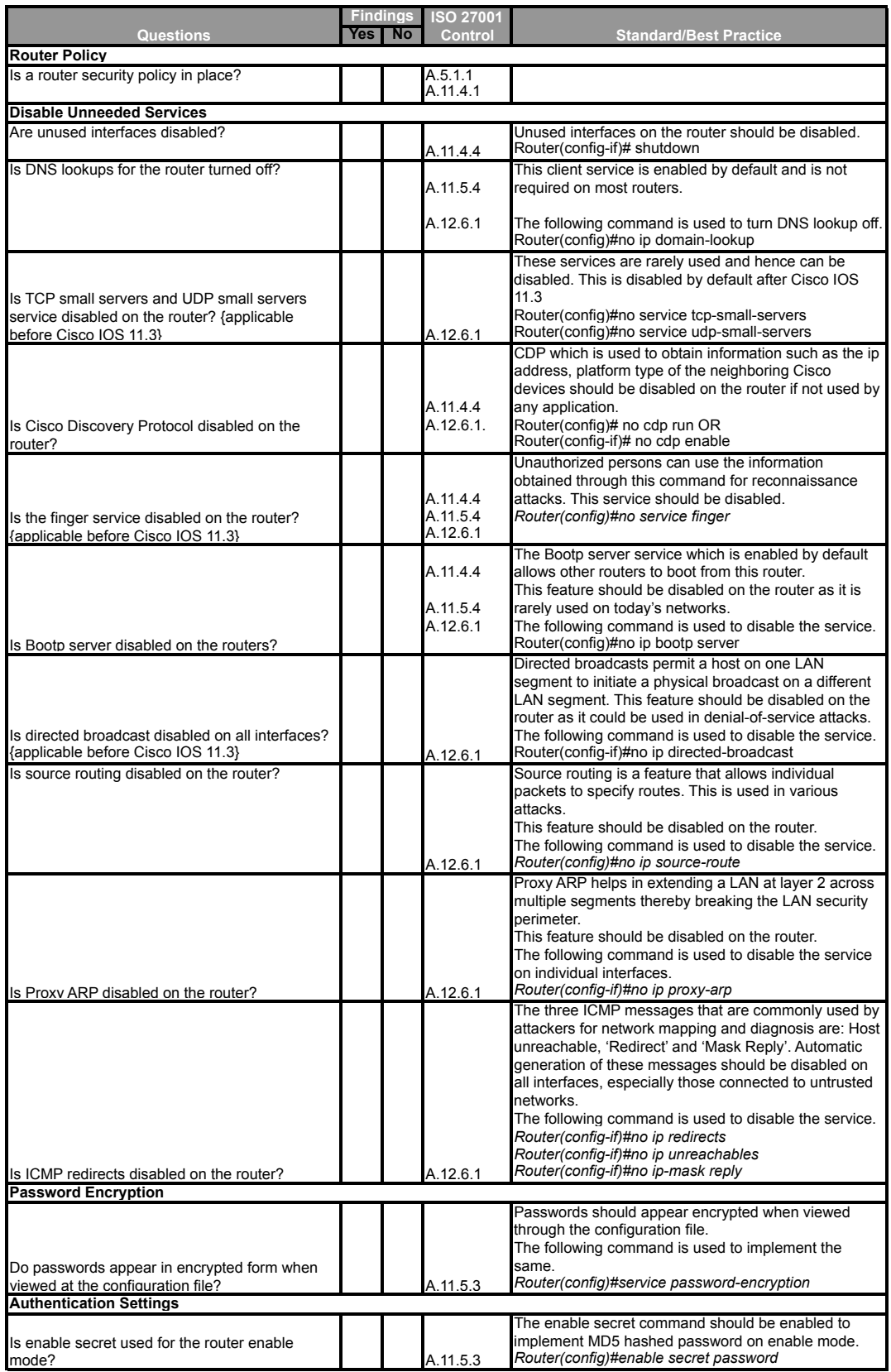

source: http://www.TajDini.net

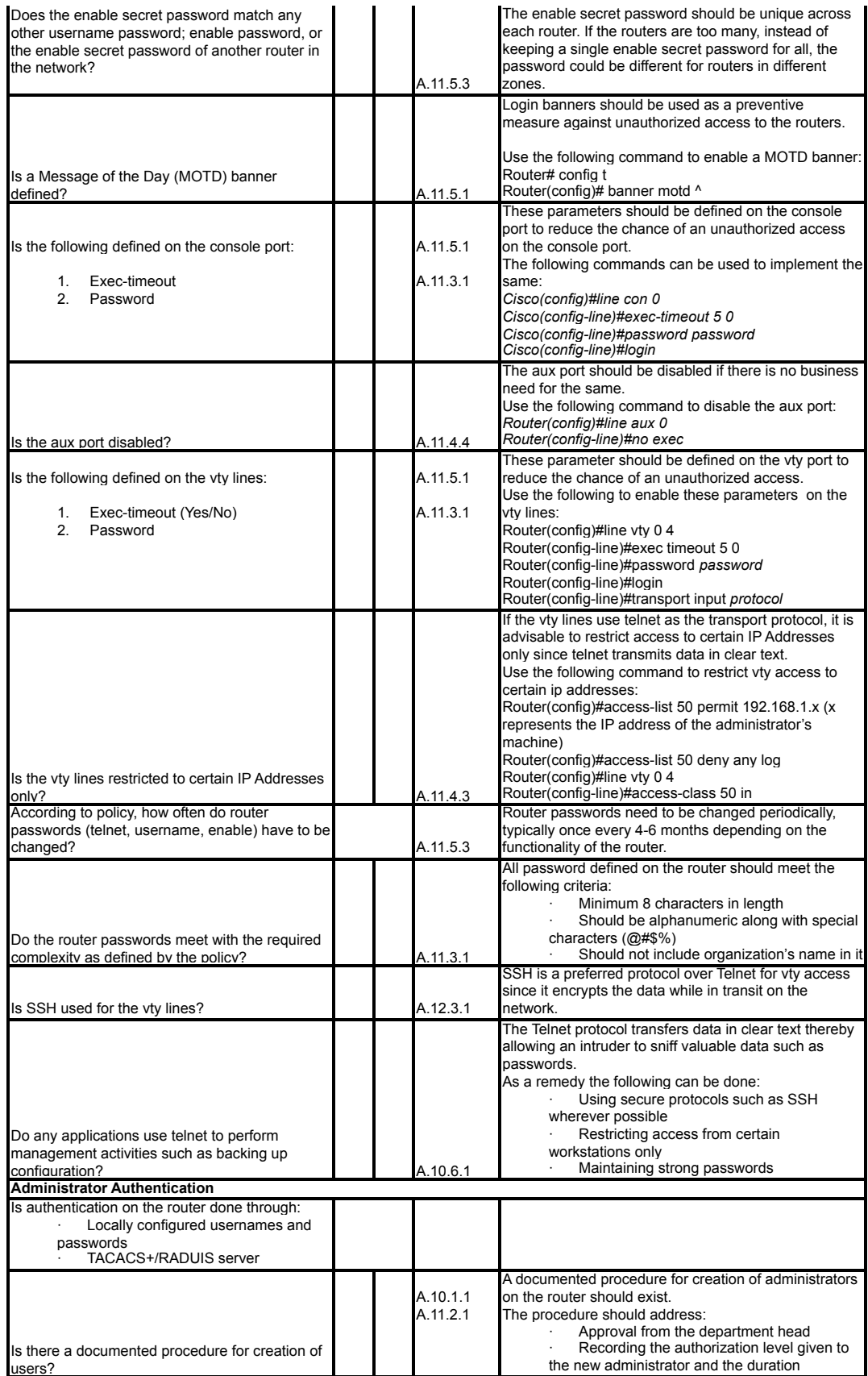

source: http://www.TajDini.net

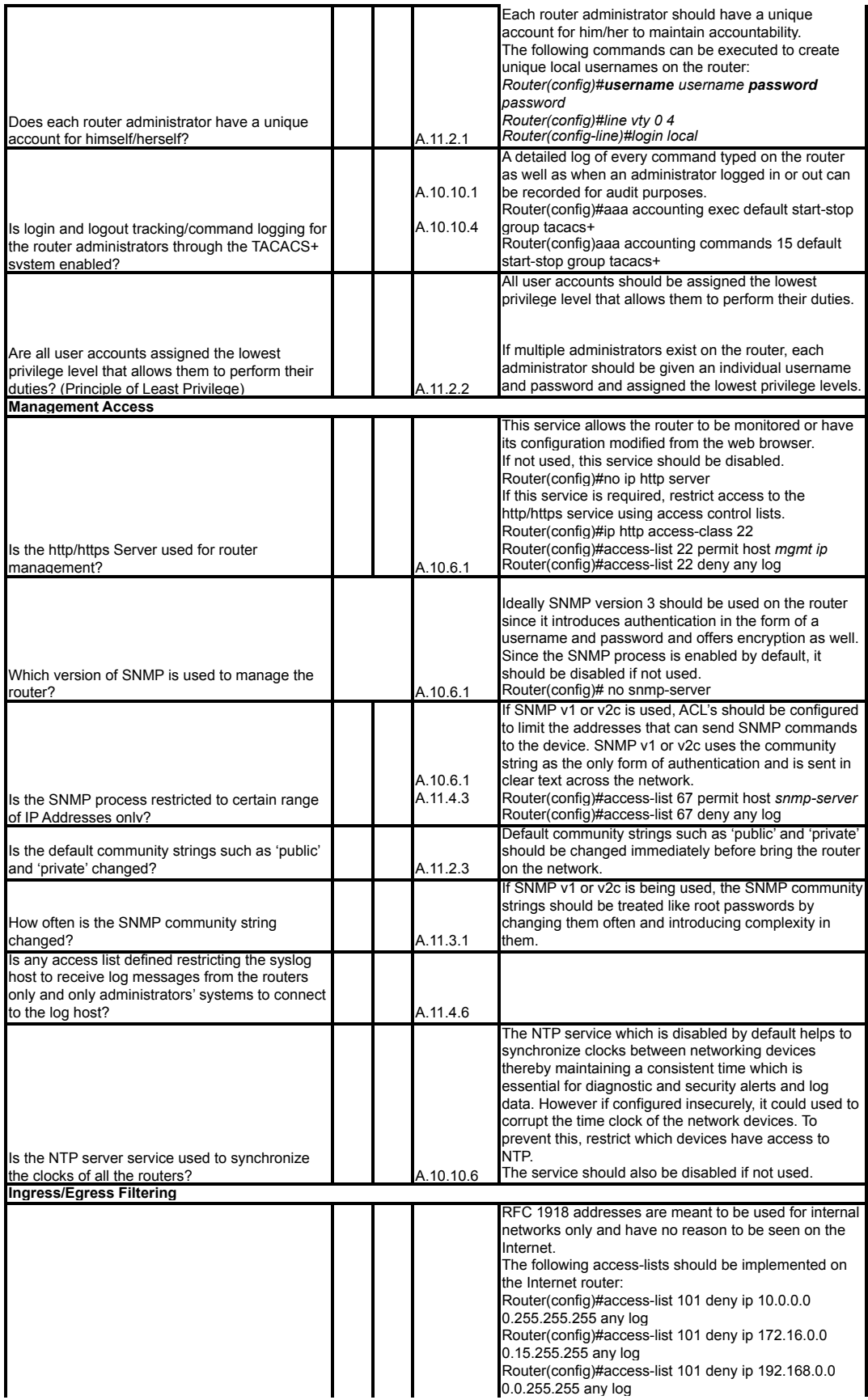

source: http://www.TajDini.net

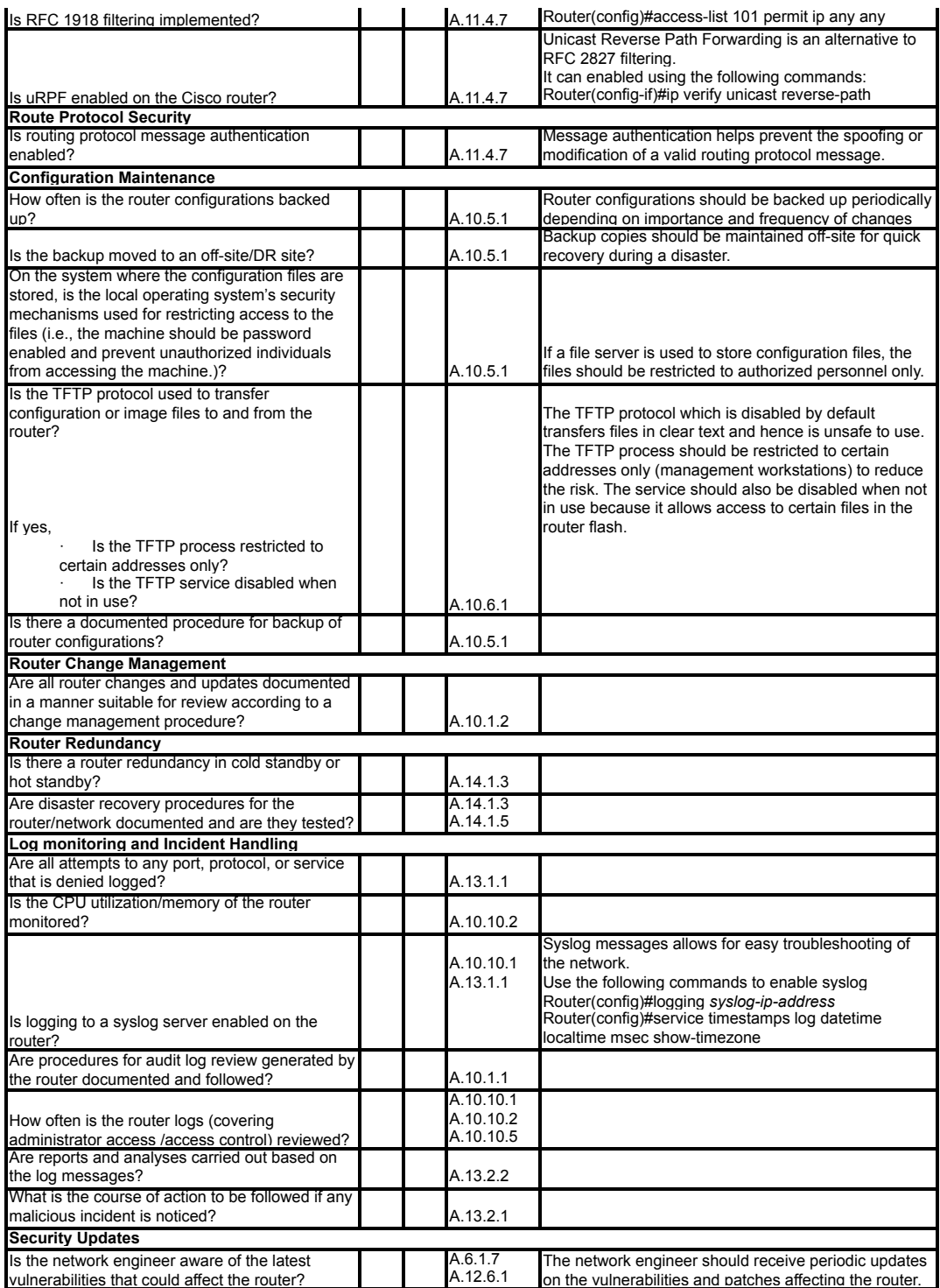

source: http://www.TajDini.net

Mahyar TajDini (Mahyar@Tajdini.net)